# Package 'gargle'

September 8, 2022

<span id="page-0-0"></span>Title Utilities for Working with Google APIs

Version 1.2.1

Description Provides utilities for working with Google APIs <<https://developers.google.com/apis-explorer>>. This includes functions and classes for handling common credential types and for preparing, executing, and processing HTTP requests.

License MIT + file LICENSE

URL <https://gargle.r-lib.org>, <https://github.com/r-lib/gargle>

BugReports <https://github.com/r-lib/gargle/issues>

Depends  $R$  ( $>= 3.5$ )

**Imports** cli ( $>= 3.0.0$ ), fs ( $>= 1.3.1$ ), glue ( $>= 1.3.0$ ), httr ( $>= 1.3.0$ ) 1.4.0), jsonlite, rappdirs, rlang  $(>= 1.0.0)$ , rstudioapi, stats, utils, withr

Suggests aws.ec2metadata, aws.signature, covr, httpuv, knitr, mockr, rmarkdown, sodium, spelling, test that  $(>= 3.1.2)$ 

VignetteBuilder knitr

Config/Needs/website tidyverse/tidytemplate

Config/testthat/edition 3

Encoding UTF-8

Language en-US

RoxygenNote 7.2.1

NeedsCompilation no

Author Jennifer Bryan [aut, cre] (<<https://orcid.org/0000-0002-6983-2759>>),

Craig Citro [aut], Hadley Wickham [aut] (<<https://orcid.org/0000-0003-4757-117X>>), Google Inc [cph],

RStudio [cph, fnd]

Maintainer Jennifer Bryan <jenny@rstudio.com>

Repository CRAN

Date/Publication 2022-09-08 03:02:54 UTC

# <span id="page-1-0"></span>R topics documented:

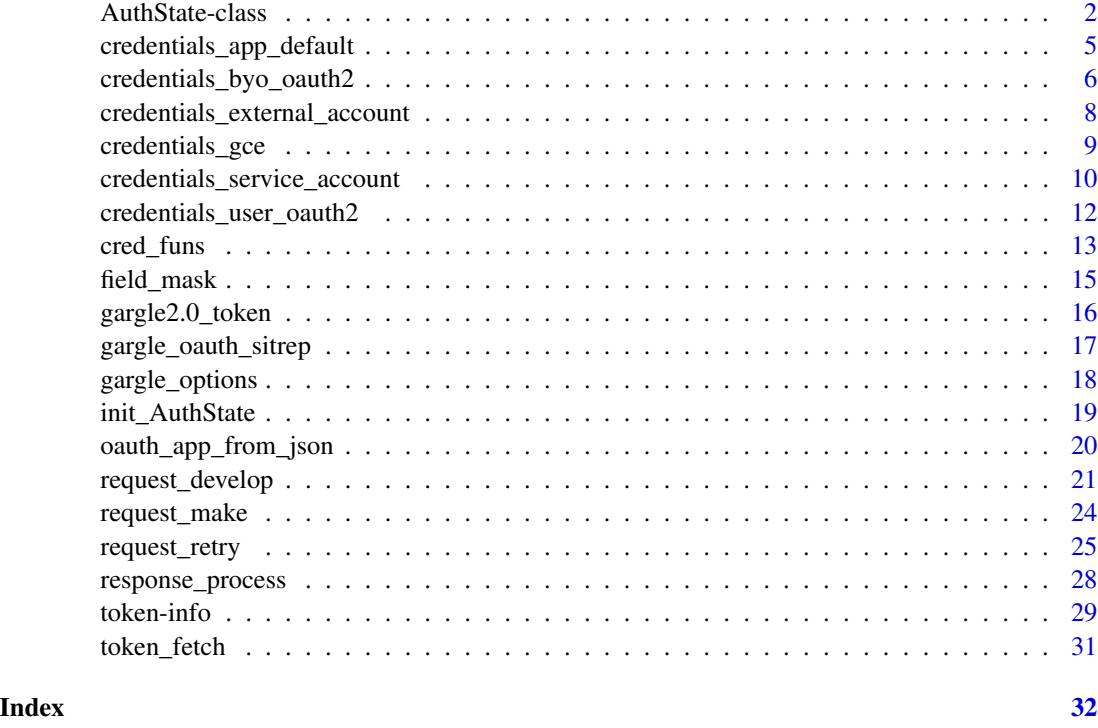

AuthState-class *Authorization state*

# <span id="page-1-1"></span>**Description**

An AuthState object manages an authorization state, typically on behalf of a client package that makes requests to a Google API.

The [How to use gargle for auth in a client package](https://gargle.r-lib.org/articles/gargle-auth-in-client-package.html) vignette describes a design for wrapper packages that relies on an AuthState object. This state can then be incorporated into the package's requests for tokens and can control the inclusion of tokens in requests to the target API.

- api\_key is the simplest way to associate a request with a specific Google Cloud Platform [project.](https://cloud.google.com/resource-manager/docs/cloud-platform-resource-hierarchy#projects) A few calls to certain APIs, e.g. reading a public Sheet, can succeed with an API key, but this is the exception.
- app is an OAuth app associated with a specific Google Cloud Platform [project.](https://cloud.google.com/resource-manager/docs/cloud-platform-resource-hierarchy#projects) This is used in the OAuth flow, in which an authenticated user authorizes the app to access or manipulate data on their behalf.
- auth\_active reflects whether outgoing requests will be authorized by an authenticated user or are unauthorized requests for public resources. These two states correspond to sending a request with a token versus an API key, respectively.

# <span id="page-2-1"></span>AuthState-class 3

• cred is where the current token is cached within a session, once one has been fetched. It is generally assumed to be an instance of [httr::TokenServiceAccount](#page-0-0) or [httr::Token2.0](#page-0-0) (or a subclass thereof), probably obtained via [token\\_fetch\(\)](#page-30-1) (or one of its constituent credential fetching functions).

An AuthState should be created through the constructor function [init\\_AuthState\(\)](#page-18-1), which has more details on the arguments.

# Public fields

package Package name.

app An OAuth consumer application.

api\_key An API key.

auth\_active Logical, indicating whether auth is active.

cred Credentials.

# **Methods**

# Public methods:

- [AuthState\\$new\(\)](#page-2-0)
- [AuthState\\$format\(\)](#page-3-0)
- [AuthState\\$set\\_app\(\)](#page-3-1)
- [AuthState\\$set\\_api\\_key\(\)](#page-3-2)
- [AuthState\\$set\\_auth\\_active\(\)](#page-3-3)
- [AuthState\\$set\\_cred\(\)](#page-3-4)
- [AuthState\\$clear\\_cred\(\)](#page-3-5)
- [AuthState\\$get\\_cred\(\)](#page-3-6)
- [AuthState\\$has\\_cred\(\)](#page-3-7)
- [AuthState\\$clone\(\)](#page-3-8)

#### <span id="page-2-0"></span>Method new(): Create a new AuthState

```
Usage:
AuthState$new(
  package = NA_character_,
  app = NULL,api_key = NULL,
  auth_active = TRUE,
  cred = NULL
\mathcal{L}Arguments:
package Package name.
app An OAuth consumer application.
```
auth\_active Logical, indicating whether auth is active.

api\_key An API key.

cred Credentials.

<span id="page-3-9"></span>*Details:* For more details on the parameters, see [init\\_AuthState\(\)](#page-18-1)

# <span id="page-3-0"></span>Method format(): Format an AuthState

*Usage:* AuthState\$format(...) *Arguments:* ... Not used.

# <span id="page-3-1"></span>Method set\_app(): Set the OAuth app

*Usage:*

AuthState\$set\_app(app)

*Arguments:*

*Arguments:*

app An OAuth consumer application.

# <span id="page-3-2"></span>Method set\_api\_key(): Set the API key

*Usage:* AuthState\$set\_api\_key(value) *Arguments:* value An API key.

# <span id="page-3-3"></span>Method set\_auth\_active(): Set whether auth is (in)active

*Usage:* AuthState\$set\_auth\_active(value)

value Logical, indicating whether to send requests authorized with user credentials.

# <span id="page-3-4"></span>Method set\_cred(): Set credentials

*Usage:* AuthState\$set\_cred(cred) *Arguments:* cred User credentials.

# <span id="page-3-5"></span>Method clear\_cred(): Clear credentials

*Usage:* AuthState\$clear\_cred()

#### <span id="page-3-6"></span>Method get\_cred(): Get credentials

*Usage:* AuthState\$get\_cred()

# <span id="page-3-7"></span>Method has\_cred(): Report if we have credentials

<span id="page-3-8"></span>*Usage:* AuthState\$has\_cred() <span id="page-4-0"></span>Method clone(): The objects of this class are cloneable with this method.

*Usage:* AuthState\$clone(deep = FALSE) *Arguments:* deep Whether to make a deep clone.

<span id="page-4-1"></span>credentials\_app\_default

*Load Application Default Credentials*

#### Description

Loads credentials from a file identified via a search strategy known as Application Default Credentials (ADC). The hope is to make auth "just work" for someone working on Google-provided infrastructure or who has used Google tooling to get started, such as the gcloud [command line tool.](https://cloud.google.com/sdk/gcloud)

A sequence of paths is consulted, which we describe here, with some abuse of notation. ALL\_CAPS represents the value of an environment variable and %||% is used in the spirit of a [null coalescing](https://en.wikipedia.org/wiki/Null_coalescing_operator) [operator.](https://en.wikipedia.org/wiki/Null_coalescing_operator)

```
GOOGLE_APPLICATION_CREDENTIALS
CLOUDSDK_CONFIG/application_default_credentials.json
# on Windows:
(APPDATA %||% SystemDrive %||% C:)\gcloud\application_default_credentials.json
# on not-Windows:
~/.config/gcloud/application_default_credentials.json
```
If the above search successfully identifies a JSON file, it is parsed and ingested as a service account, an external account ("workload identity federation"), or a user account. Literally, if the JSON describes a service account, we call [credentials\\_service\\_account\(\)](#page-9-1) and if it describes an external account, we call [credentials\\_external\\_account\(\)](#page-7-1).

#### Usage

```
credentials_app_default(scopes = NULL, ..., subject = NULL)
```
#### Arguments

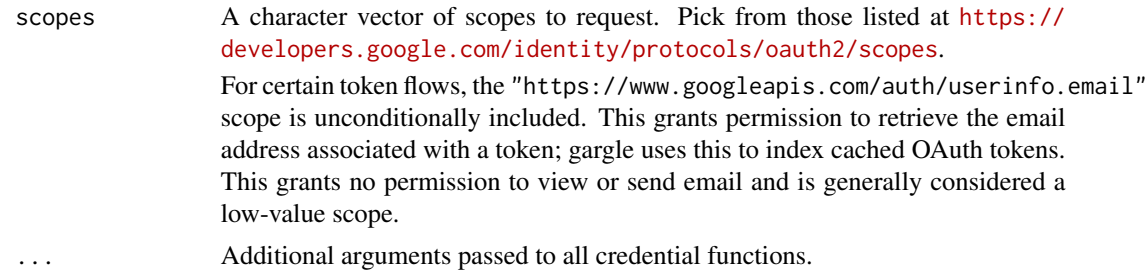

<span id="page-5-0"></span>subject An optional subject claim. Use for a service account which has been granted domain-wide authority by an administrator. Such delegation of domain-wide authority means that the service account is permitted to act on behalf of users, without their consent. Identify the user to impersonate via their email, e.g. subject = "user@example.com".

#### Value

An [httr::TokenServiceAccount](#page-0-0), a [WifToken](#page-0-0), an [httr::Token2.0](#page-0-0) or NULL.

# See Also

- <https://cloud.google.com/docs/authentication#adc>
- <https://cloud.google.com/sdk/docs/>

Other credential functions: [credentials\\_byo\\_oauth2\(](#page-5-1)), [credentials\\_external\\_account\(](#page-7-1)), [credentials\\_gce\(](#page-8-1)), [credentials\\_service\\_account\(](#page-9-1)), [credentials\\_user\\_oauth2\(](#page-11-1)), [token\\_fetch\(](#page-30-1))

#### Examples

## Not run: credentials\_app\_default()

## End(Not run)

<span id="page-5-1"></span>credentials\_byo\_oauth2

*Load a user-provided token*

# Description

This function does very little when called directly with a token:

- If input has class request, i.e. it is a token that has been prepared with [httr::config\(\)](#page-0-0), the auth\_token component is extracted. For example, such input could be produced by googledrive::drive\_token() or bigrquery::bq\_token().
- Checks that the input appears to be a Google OAuth token, based on the embedded oauth\_endpoint.
- Refreshes the token, if it's refreshable.
- Returns its input.

There is no point providing scopes. They are ignored because the scopes associated with the token have already been baked in to the token itself and gargle does not support incremental authorization. The main point of credentials\_byo\_oauth2() is to allow token\_fetch() (and packages that wrap it) to accommodate a "bring your own token" workflow.

This also makes it possible to obtain a token with one package and then register it for use with another package. For example, the default scope requested by googledrive is also sufficient for operations available in googlesheets4. You could use a shared token like so:

```
library(googledrive)
library(googlesheets4)
drive_auth(email = "jane_doe@example.com")
gs4_auth(token = drive_token())
# work with both packages freely now
```
# Usage

```
credentials_byo_oauth2(scopes = NULL, token, ...)
```
# Arguments

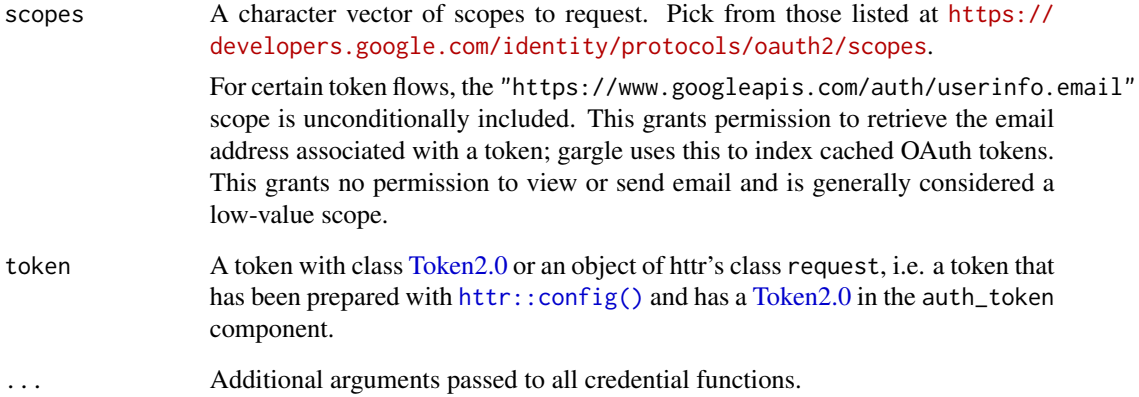

# Value

An [Token2.0.](#page-0-0)

# See Also

```
Other credential functions: credentials_app_default(), credentials_external_account(),
credentials_gce(), credentials_service_account(), credentials_user_oauth2(), token_fetch()
```
#### Examples

```
## Not run:
# assume `my_token` is a Token2.0 object returned by a function such as
# httr::oauth2.0_token() or gargle::gargle2.0_token()
credentials_byo_oauth2(token = my_token)
```
## End(Not run)

<span id="page-7-1"></span><span id="page-7-0"></span>credentials\_external\_account

*Get a token for an external account*

#### Description

[Experimental] Workload identity federation is a new (as of April 2021) keyless authentication mechanism that allows applications running on a non-Google Cloud platform, such as AWS, to access Google Cloud resources without using a conventional service account token. This eliminates the dilemma of how to safely manage service account credential files.

Unlike service accounts, the configuration file for workload identity federation contains no secrets. Instead, it holds non-sensitive metadata. The external application obtains the needed sensitive data "on-the-fly" from the running instance. The combined data is then used to obtain a so-called subject token from the external identity provider, such as AWS. This is then sent to Google's Security Token Service API, in exchange for a very short-lived federated access token. Finally, the federated access token is sent to Google's Service Account Credentials API, in exchange for a short-lived GCP access token. This access token allows the external application to impersonate a service account and inherit the permissions of the service account to access GCP resources.

This feature is still experimental in gargle and **currently only supports AWS**. It also requires installation of the suggested packages aws.signature and aws.ec2metadata. Workload identity federation can be used with other platforms, such as Microsoft Azure or any identity provider that supports OpenID Connect. If you would like gargle to support this token flow for additional platforms, please [open an issue on GitHub](https://github.com/r-lib/gargle/issues) and describe your use case.

#### Usage

```
credentials_external_account(
  scopes = "https://www.googleapis.com/auth/cloud-platform",
  path = ",
  ...
)
```
# Arguments

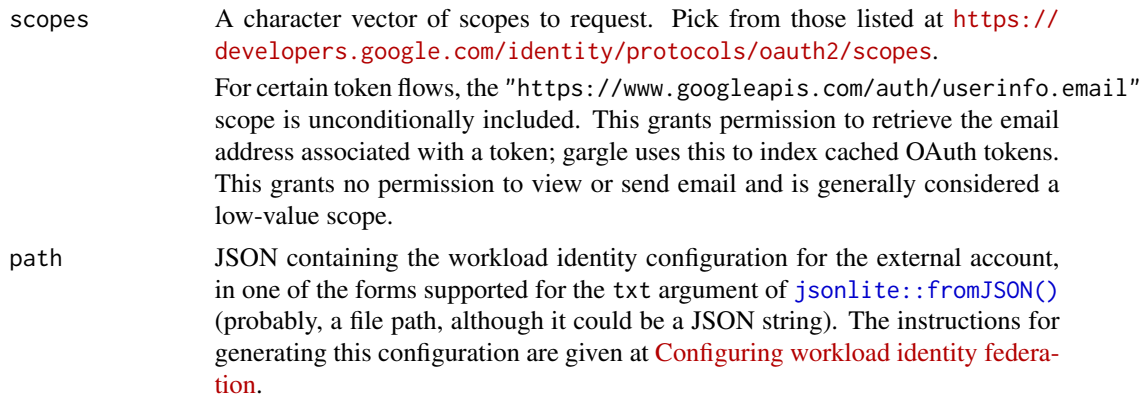

Note that external account tokens are a natural fit for use as Application Default Credentials, so consider storing the configuration file in one of the standard locations consulted for ADC, instead of providing path explicitly. See [credentials\\_app\\_default\(\)](#page-4-1) for more.

<span id="page-8-0"></span>... Additional arguments passed to all credential functions.

#### Value

```
A WifToken() or NULL.
```
#### See Also

There is substantial setup necessary, both on the GCP and AWS side, to use this authentication method. These two links provide, respectively, a high-level overview and step-by-step instructions.

- https://cloud.google.com/blog/products/identity-security/enable-keyless-access-to-gcp-with-wor
- <https://cloud.google.com/iam/docs/configuring-workload-identity-federation>

Other credential functions: [credentials\\_app\\_default\(](#page-4-1)), [credentials\\_byo\\_oauth2\(](#page-5-1)), [credentials\\_gce\(](#page-8-1)), [credentials\\_service\\_account\(](#page-9-1)), [credentials\\_user\\_oauth2\(](#page-11-1)), [token\\_fetch\(](#page-30-1))

#### Examples

```
## Not run:
credentials_external_account()
```
## End(Not run)

<span id="page-8-1"></span>credentials\_gce *Get a token for Google Compute Engine*

# **Description**

Uses the metadata service available on GCE VMs to fetch an access token.

#### Usage

```
credentials_gce(
  scopes = "https://www.googleapis.com/auth/cloud-platform",
  service_account = "default",
  ...
)
```
# <span id="page-9-0"></span>Arguments

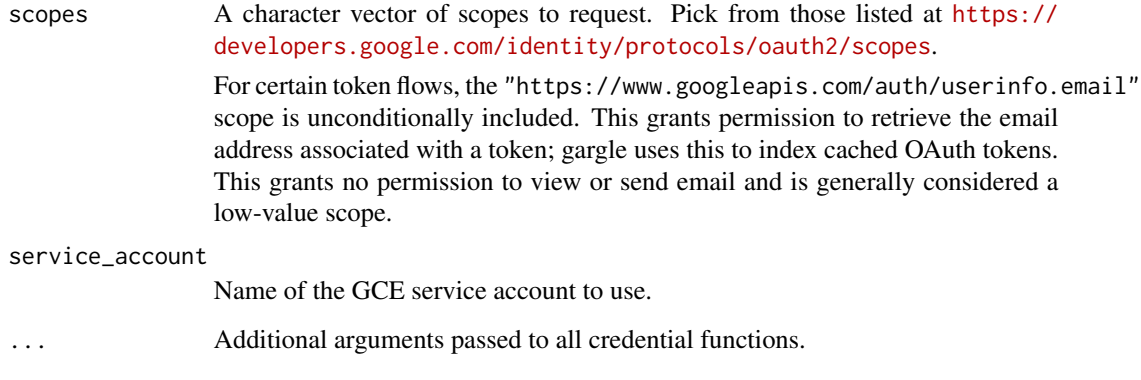

# Value

A [GceToken\(\)](#page-0-0) or NULL.

# See Also

<https://cloud.google.com/compute/docs/metadata/overview>

Other credential functions: [credentials\\_app\\_default\(](#page-4-1)), [credentials\\_byo\\_oauth2\(](#page-5-1)), credentials\_external\_accoun [credentials\\_service\\_account\(](#page-9-1)), [credentials\\_user\\_oauth2\(](#page-11-1)), [token\\_fetch\(](#page-30-1))

# Examples

## Not run: credentials\_gce()

## End(Not run)

<span id="page-9-1"></span>credentials\_service\_account

*Load a service account token*

# Description

Load a service account token

# Usage

```
credentials_service_account(scopes = NULL, path = "", ..., subject = NULL)
```
#### <span id="page-10-0"></span>**Arguments**

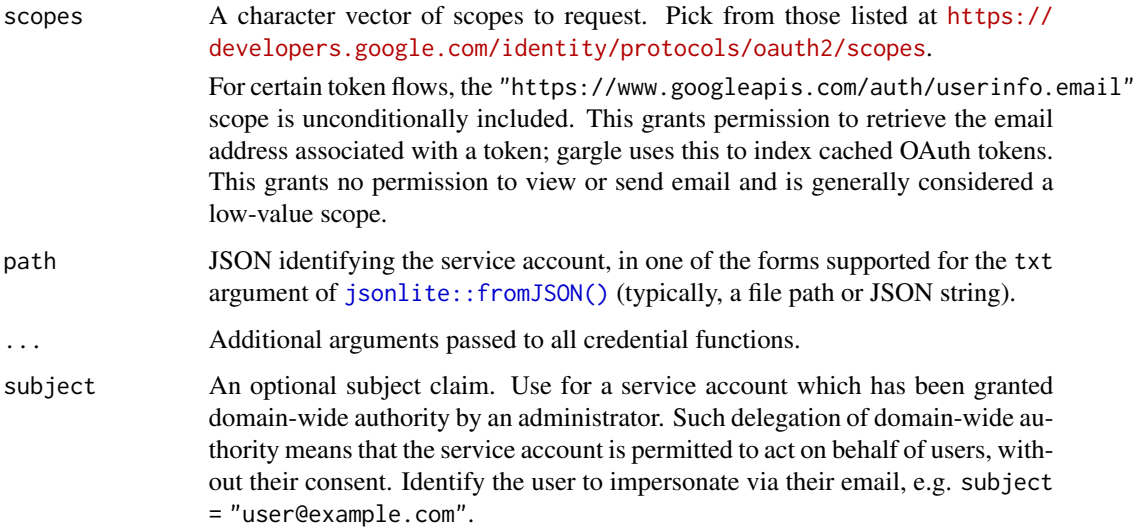

#### Details

Note that fetching a token for a service account requires a reasonably accurate system clock. For more information, see the vignette [How gargle gets tokens.](https://gargle.r-lib.org/articles/how-gargle-gets-tokens.html)

# Value

An [httr::TokenServiceAccount](#page-0-0) or NULL.

#### See Also

Additional reading on delegation of domain-wide authority:

• <https://developers.google.com/identity/protocols/oauth2/service-account#delegatingauthority>

Other credential functions: [credentials\\_app\\_default\(](#page-4-1)), [credentials\\_byo\\_oauth2\(](#page-5-1)), credentials\_external\_account [credentials\\_gce\(](#page-8-1)), [credentials\\_user\\_oauth2\(](#page-11-1)), [token\\_fetch\(](#page-30-1))

# Examples

```
## Not run:
token <- credentials_service_account(
 scopes = "https://www.googleapis.com/auth/userinfo.email",
 path = "/path/to/your/service-account.json"
)
```
## End(Not run)

<span id="page-11-1"></span><span id="page-11-0"></span>credentials\_user\_oauth2

*Get an OAuth token for a user*

# Description

Consults the token cache for a suitable OAuth token and, if unsuccessful, gets a token via the browser flow. A cached token is suitable if it's compatible with the user's request in this sense:

- OAuth app must be same.
- Scopes must be same.
- Email, if provided, must be same. If specified email is a glob pattern like "\*@example.com", email matching is done at the domain level.

gargle is very conservative about using OAuth tokens discovered in the user's cache and will generally seek interactive confirmation. Therefore, in a non-interactive setting, it's important to explicitly specify the "email" of the target account or to explicitly authorize automatic discovery. See [gargle2.0\\_token\(\)](#page-15-1), which this function wraps, for more. Non-interactive use also suggests it might be time to use a [service account token](#page-9-1) or [workload identity federation.](#page-7-1)

#### Usage

```
credentials_user_oauth2(
  scopes = NULL,app = gargle\_app(),
  package = "gargle",
  ...
)
```
# Arguments

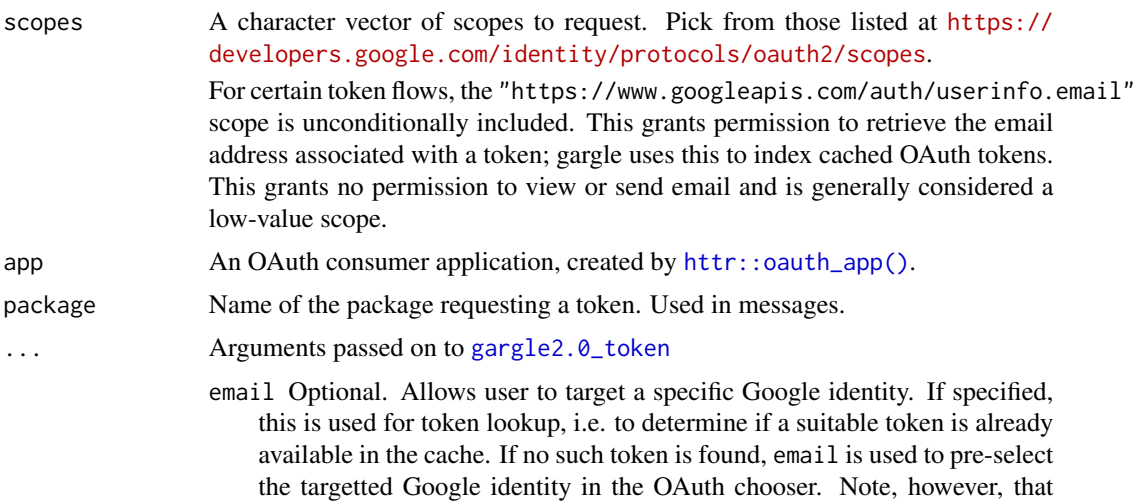

<span id="page-12-0"></span>the email associated with a token when it's cached is always determined from the token itself, never from this argument. Use NA or FALSE to match nothing and force the OAuth dance in the browser. Use TRUE to allow email auto-discovery, if exactly one matching token is found in the cache. Specify just the domain with a glob pattern, e.g. "\*@example.com", to create code that "just works" for both alice@example.com and bob@example.com. Defaults to the option named "gargle\_oauth\_email", retrieved by [gargle\\_oauth\\_email\(\)](#page-17-1). use\_oob Whether to prefer "out of band" authentication. Defaults to the option named "gargle\_oob\_default", retrieved via [gargle\\_oob\\_default\(\)](#page-17-1). cache Specifies the OAuth token cache. Defaults to the option named "gargle\_oauth\_cache", retrieved via [gargle\\_oauth\\_cache\(\)](#page-17-1). user\_params Named list holding endpoint specific parameters to pass to the server when posting the request for obtaining or refreshing the access token. type content type used to override incorrect server response credentials Advanced use only: allows you to completely customise token generation.

#### Value

A [Gargle2.0](#page-0-0) token.

# See Also

Other credential functions: [credentials\\_app\\_default\(](#page-4-1)), [credentials\\_byo\\_oauth2\(](#page-5-1)), credentials\_external\_accoun [credentials\\_gce\(](#page-8-1)), [credentials\\_service\\_account\(](#page-9-1)), [token\\_fetch\(](#page-30-1))

#### Examples

```
## Not run:
## Drive scope, built-in gargle demo app
scopes <- "https://www.googleapis.com/auth/drive"
credentials_user_oauth2(scopes, app = gargle_app())
```

```
## bring your own app
app <- httr::oauth_app(
 appname = "my_awesome_app",
 key = "keykeykeykeykeykey",
 secret = "secretsecretsecret"
\lambdacredentials_user_oauth2(scopes, app)
```

```
## End(Not run)
```
cred\_funs *Credential function registry*

#### <span id="page-12-1"></span>**Description**

Functions to query or manipulate the registry of credential functions consulted by [token\\_fetch\(\)](#page-30-1).

#### Usage

cred\_funs\_list()

```
cred_funs_add(...)
```
cred\_funs\_set(ls)

cred\_funs\_clear()

cred\_funs\_set\_default()

# **Arguments**

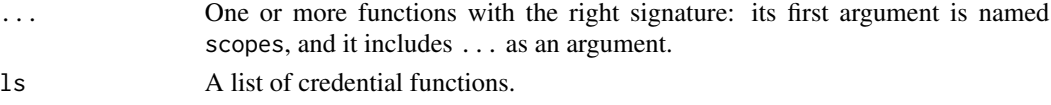

# Value

A list of credential functions or NULL.

# Functions

- cred\_funs\_list(): Get the list of registered credential functions.
- cred\_funs\_add(): Register one or more new credential fetching functions. Function(s) are added to the *front* of the list. So:
	- \* "First registered, last tried."
	- \* "Last registered, first tried."
- cred\_funs\_set(): Register a list of credential fetching functions.
- cred\_funs\_clear(): Clear the credential function registry.
- cred\_funs\_set\_default(): Reset the registry to the gargle default.

#### See Also

[token\\_fetch\(\)](#page-30-1), which is where the registry is actually used.

# Examples

```
names(cred_funs_list())
creds_one <- function(scopes, ...) {}
cred_funs_add(creds_one)
cred_funs_add(one = creds_one)
cred_funs_add(one = creds_one, two = creds_one)
cred_funs_add(one = creds_one, creds_one)
# undo all of the above and return to default
cred_funs_set_default()
```
<span id="page-13-0"></span>

<span id="page-14-0"></span>

#### Description

Many Google API requests take a field mask, via a fields parameter, in the URL and/or in the body. field\_mask() generates such a field mask from an R list, typically a list that is destined to be part of the body of a request that writes or updates a resource. field\_mask() is designed to help in the common case where the attributes you wish to modify are exactly the ones represented in the object. It is possible to use a "larger" field mask, that is either less specific or that explicitly includes other attributes, in which case the attributes covered by the mask but absent from the object are reset to default values. This is not exactly the use case field\_mask() is designed for, but its output could still be useful as a first step in constructing such a mask.

#### Usage

field\_mask(x)

#### Arguments

x A named R list, where the requirement for names applies at all levels, i.e. recursively.

#### Value

A Google API field mask, as a string.

#### See Also

The documentation for the [JSON encoding of a Protocol Buffers FieldMask.](https://developers.google.com/protocol-buffers/docs/reference/google.protobuf#json-encoding-of-field-masks)

#### Examples

```
x \le - list(sheetId = 1234, title = "my_favorite_worksheet")
field_mask(x)
x \leftarrow list(
  userEnteredFormat = list(
    backgroundColor = list(
      red = 159 / 255, green = 183 / 255, blue = 196 / 255
    )
  )
)
field_mask(x)
x \leftarrow list(
  sheetId = 1234,
  gridProperties = list(rowCount = 5, columnCount = 3)\lambdafield_mask(x)
```
<span id="page-15-1"></span><span id="page-15-0"></span>gargle2.0\_token *Generate a gargle token*

# Description

Constructor function for objects of class [Gargle2.0.](#page-0-0)

# Usage

```
gargle2.0_token(
  email = gargle_oauth_email(),
  app = gargle\_app(),
  package = "gargle",
  scope = NULL,user_params = NULL,
  type = NULL,
  use_oob = gargle_oob_default(),
  credentials = NULL,
  cache = if (is.null(credentials)) gargle_oauth_cache() else FALSE,
  ...
\mathcal{L}
```
# Arguments

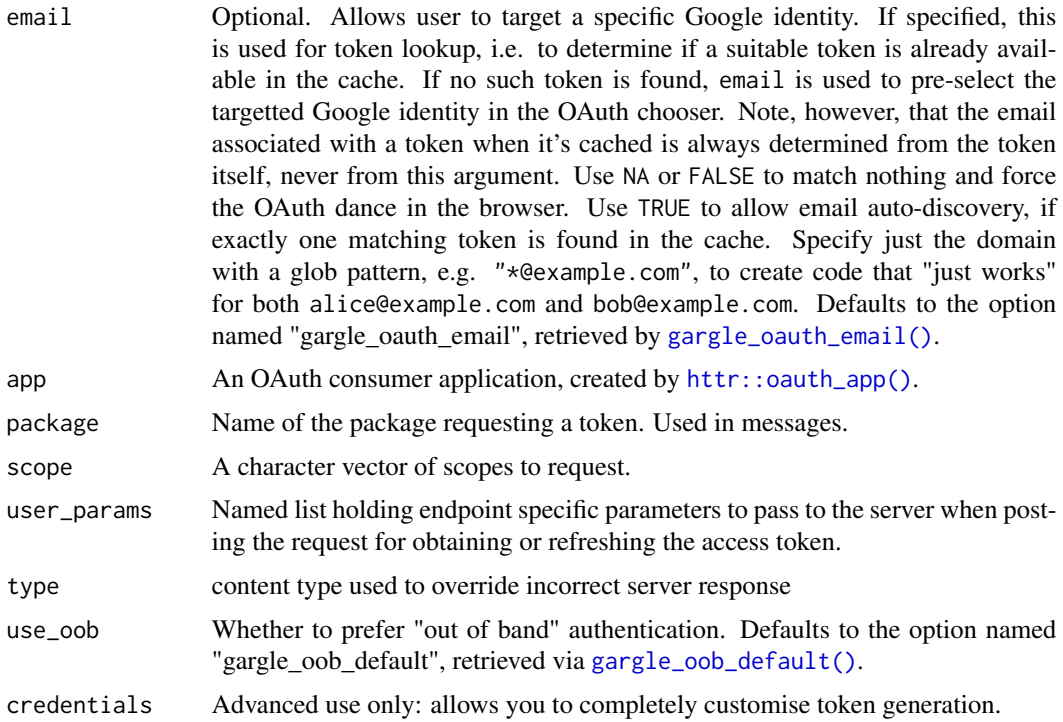

# <span id="page-16-0"></span>gargle\_oauth\_sitrep 17

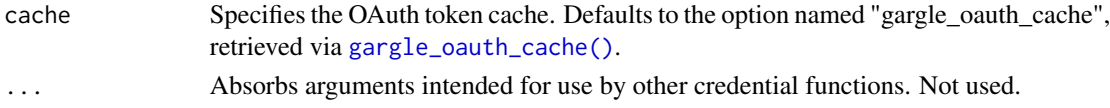

#### Value

An object of class [Gargle2.0,](#page-0-0) either new or loaded from the cache.

# Examples

## Not run: gargle2.0\_token()

## End(Not run)

gargle\_oauth\_sitrep *OAuth token situation report*

#### Description

Get a human-oriented overview of the existing gargle OAuth tokens:

- Filepath of the current cache
- Number of tokens found there
- Compact summary of the associated
	- $-$  Email = Google identity
	- OAuth app (actually, just its nickname)
	- Scopes
	- Hash (actually, just the first 7 characters) Mostly useful for the development of gargle and client packages.

#### Usage

```
gargle_oauth_sitrep(cache = NULL)
```
# Arguments

cache Specifies the OAuth token cache. Defaults to the option named "gargle\_oauth\_cache", retrieved via [gargle\\_oauth\\_cache\(\)](#page-17-1).

# Value

A data frame with one row per cached token, invisibly. Note this data frame may contain more columns than it seems, e.g. the filepath column isn't printed by default.

# Examples

gargle\_oauth\_sitrep()

<span id="page-17-0"></span>

#### <span id="page-17-1"></span>**Description**

Wrapper functions around options consulted by gargle, which provide:

- A place to hang documentation.
- The mechanism for setting a default.

If the built-in defaults don't suit you, set one or more of these options. Typically, this is done in the .Rprofile startup file, with code along these lines:

```
options(
 gargle_oauth_email = "jane@example.com",
 gargle_oauth_cache = "/path/to/folder/that/does/not/sync/to/cloud"
)
```
# Usage

```
gargle_oauth_email()
gargle_oob_default()
gargle_oauth_cache()
gargle_verbosity()
local_gargle_verbosity(level, env = parent.frame())
```
with\_gargle\_verbosity(level, code)

#### Arguments

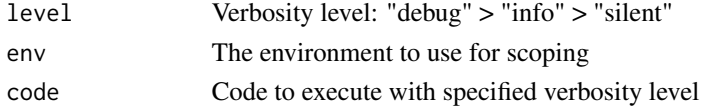

#### gargle\_oauth\_email

gargle\_oauth\_email() returns the option named "gargle\_oauth\_email", which is undefined by default. If set, this option should be one of:

- An actual email address corresponding to your preferred Google identity. Example:janedoe@gmail.com.
- A glob pattern that indicates your preferred Google domain. Example:\*@example.com.
- TRUE to allow email and OAuth token auto-discovery, if exactly one suitable token is found in the cache.
- FALSE or NA to force the OAuth dance in the browser.

# <span id="page-18-0"></span>init\_AuthState 19

#### gargle\_oob\_default

gargle\_oob\_default() returns the option named "gargle\_oob\_default", falls back to the option named "httr\_oob\_default", and eventually defaults to FALSE. This controls whether to prefer "out of band" authentication. We also return FALSE unconditionally on RStudio Server or Cloud. This value is ultimately passed to  $http://bitr::init\_oauth2.0()$  as use\_oob. If FALSE (and httpuv is installed), a local webserver is used for the OAuth dance. Otherwise, user gets a URL and prompt for a validation code.

Read more about "out of band" authentication in the vignette Auth when using  $R$  in the browser.

#### gargle\_oauth\_cache

gargle\_oauth\_cache() returns the option named "gargle\_oauth\_cache", defaulting to NA. If defined, the option must be set to a logical value or a string. TRUE means to cache using the default user-level cache file, ~/.R/gargle/gargle-oauth, FALSE means don't cache, and NA means to guess using some sensible heuristics.

# gargle\_verbosity

gargle\_verbosity() returns the option named "gargle\_verbosity", which determines gargle's verbosity. There are three possible values, inspired by the logging levels of log4j:

- "debug": Fine-grained information helpful when debugging, e.g. figuring out how token\_fetch() is working through the registry of credential functions. Previously, this was activated by setting an option named "gargle\_quiet" to FALSE.
- "info" (default): High-level information that a typical user needs to see. Since typical gargle usage is always indirect, i.e. gargle is called by another package, gargle itself is very quiet. There are very few messages emitted when gargle\_verbosity = "info".
- "silent": No messages at all. However, warnings or errors are still thrown normally.

#### Examples

```
gargle_oauth_email()
gargle_oob_default()
gargle_oauth_cache()
gargle_verbosity()
```
<span id="page-18-1"></span>init\_AuthState *Create an AuthState*

# Description

Constructor function for objects of class [AuthState.](#page-1-1)

# Usage

```
init_AuthState(
 package = NA_character_,
  app = NULL,api_key = NULL,
 auth_active = TRUE,
 cred = NULL
)
```
# Arguments

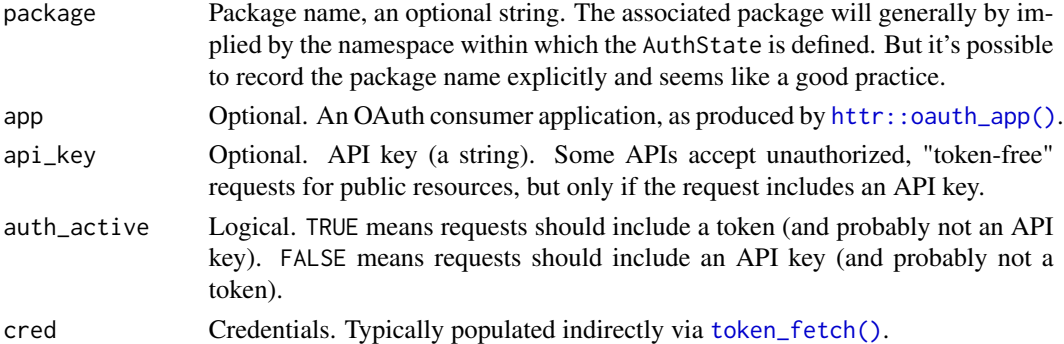

# Value

An object of class [AuthState.](#page-1-1)

# Examples

```
my_app <- httr::oauth_app(
  appname = "my_package",
  key = "keykeykeykeykeykey",
  secret = "secretsecretsecret"
\mathcal{L}init_AuthState(
  package = "my_package",
  app = my\_app,
  api_key = "api_key_api_key_api_key",
)
```
oauth\_app\_from\_json *Create an OAuth app from JSON*

# Description

Essentially a wrapper around [httr::oauth\\_app\(\)](#page-0-0) that extracts the necessary info from JSON obtained from [Google Cloud Platform Console.](https://console.cloud.google.com) If no appname is given, the "project\_id" from the JSON is used.

<span id="page-19-0"></span>

# <span id="page-20-0"></span>request\_develop 21

# Usage

oauth\_app\_from\_json(path, appname = NULL)

#### Arguments

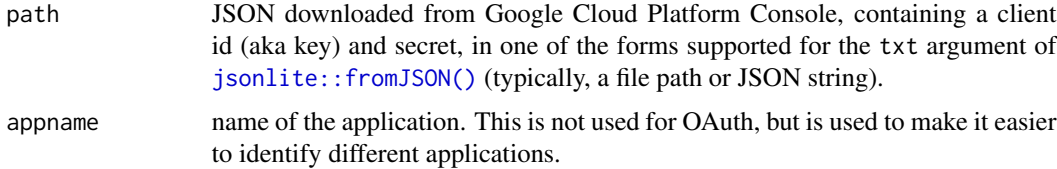

# Examples

```
## Not run:
oauth_app(
  path = "/path/to/the/JSON/you/downloaded/from/gcp/console.json"
)
## End(Not run)
```
<span id="page-20-2"></span>request\_develop *Build a Google API request*

# <span id="page-20-1"></span>Description

Intended primarily for internal use in client packages that provide high-level wrappers for users. The vignette [Request helper functions](https://gargle.r-lib.org/articles/request-helper-functions.html) describes how one might use these functions inside a wrapper package.

#### Usage

```
request_develop(
 endpoint,
 params = list(),base_url = "https://www.googleapis.com"
)
request_build(
 method = "GET",path = ",
 params = list(),body = list(),
 token = NULL,
 key = NULL,
 base_url = "https://www.googleapis.com"
)
```
# <span id="page-21-0"></span>Arguments

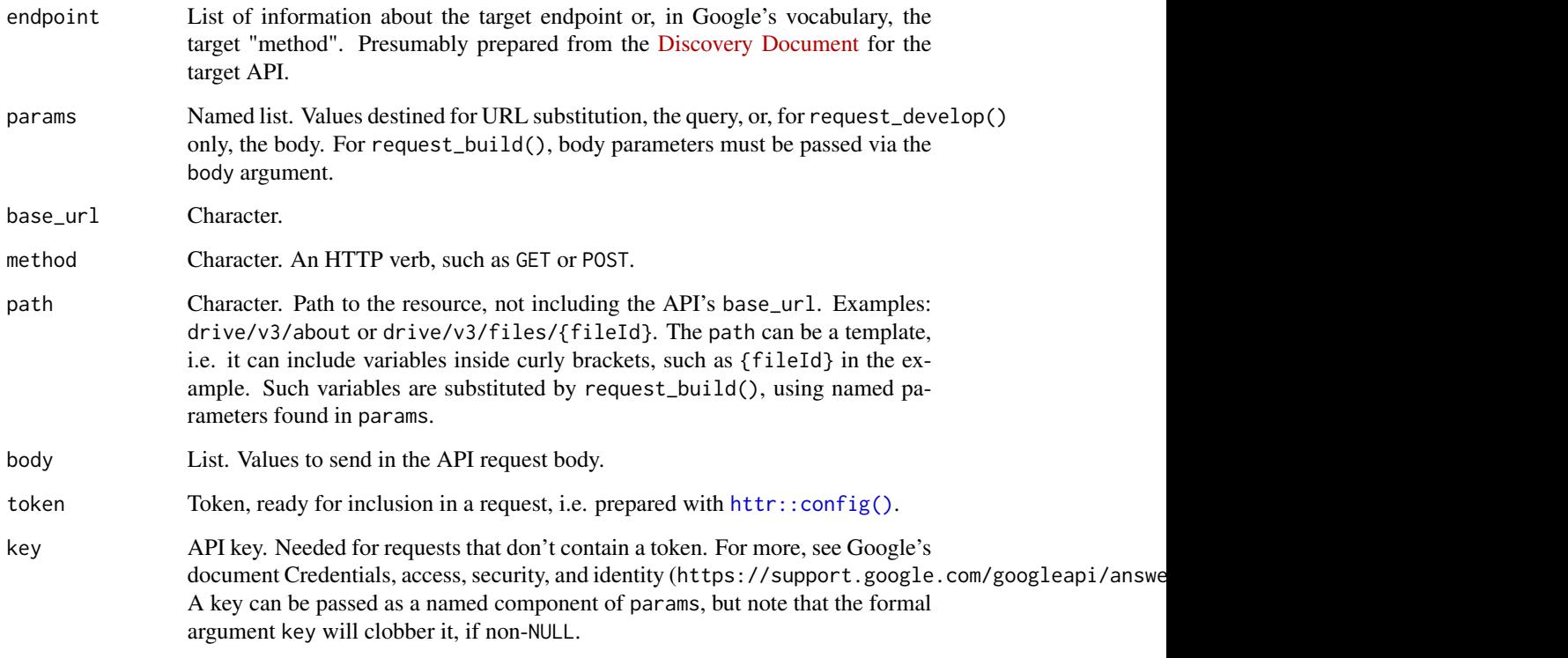

#### Value

request\_develop(): list() with components method, path, params, body, and base\_url.

request\_build(): list() with components method, path (post-substitution), query (the input params not used in URL substitution), body, token, url (the full URL, post-substitution, including the query).

#### request\_develop()

Combines user input (params) with information about an API endpoint. endpoint should contain these components:

- path: See documentation for argument.
- method: See documentation for argument.
- parameters: Compared with params supplied by user. An error is thrown if user-supplied params aren't named in endpoint\$parameters or if user fails to supply all required parameters. In the return value, body parameters are separated from those destined for path substitution or the query.

The return value is typically used as input to request\_build().

#### <span id="page-22-0"></span>request\_develop 23

#### request\_build()

Builds a request, in a purely mechanical sense. This function does nothing specific to any particular Google API or endpoint.

- Use with the output of request\_develop() or with hand-crafted input.
- params are used for variable substitution in path. Leftover params that are not bound by the path template automatically become HTTP query parameters.
- Adds an API key to the query iff token = NULL and removes the API key otherwise. Client packages should generally pass their own API key in, but note that [gargle\\_api\\_key\(\)](#page-0-0) is available for small-scale experimentation.

See googledrive::generate\_request() for an example of usage in a client package. googledrive has an internal list of selected endpoints, derived from the [Drive API Discovery Document,](https://www.googleapis.com/discovery/v1/apis/drive/v3/rest) exposed via googledrive::drive\_endpoints(). An element from such a list is the expected input for endpoint. googledrive::generate\_request() is a wrapper around request\_develop() and request\_build() that inserts a googledrive-managed API key and some logic about Team Drives. All user-facing functions use googledrive::generate\_request() under the hood.

# See Also

Other requests and responses: [request\\_make\(](#page-23-1)), [response\\_process\(](#page-27-1))

#### Examples

```
## Not run:
## Example with a prepared endpoint
ept <- googledrive::drive_endpoints("drive.files.update")[[1]]
req <- request_develop(
  ept,
  params = list(
   fileId = "abc".addParents = "123",
    description = "Exciting File"
  )
\lambdareq
req <- request_build(
  method = req$method,
 path = req$path,
  params = req$params,
  body = req$body,
  token = "PRETEND_I_AM_A_TOKEN"
)
req
## Example with no previous knowledge of the endpoint
## List a file's comments
## https://developers.google.com/drive/v3/reference/comments/list
req <- request_build(
  method = "GET",
```

```
path = "drive/v3/files/{fileId}/comments",
 params = list(
   fileId = "your-file-id-goes-here",
   fields = "*"),
 token = "PRETEND_I_AM_A_TOKEN"
)
req
# Example with no previous knowledge of the endpoint and no token
# use an API key for which the Places API is enabled!
API_KEY <- "1234567890"
# get restaurants close to a location in Vancouver, BC
req <- request_build(
 method = "GET",
 path = "maps/api/place/nearbysearch/json",
 params = list(
   location = "49.268682,-123.167117",
   radius = 100,
   type = "restaurant"
 ),
 key = API_KEY,
 base_url = "https://maps.googleapis.com"
\mathcal{L}resp <- request_make(req)
out <- response_process(resp)
vapply(out$results, function(x) x$name, character(1))
## End(Not run)
```
<span id="page-23-1"></span>request\_make *Make a Google API request*

#### Description

Intended primarily for internal use in client packages that provide high-level wrappers for users. request\_make() does relatively little:

- Calls an HTTP method.
- Adds a user agent.
- Enforces "json" as the default for encode. This differs from httr's default behaviour, but aligns better with Google APIs.

Typically the input is created with [request\\_build\(\)](#page-20-1) and the output is processed with [response\\_process\(\)](#page-27-1).

#### Usage

```
request_make(x, ..., encode = "json", user_agent = gargle_user_agent())
```
<span id="page-23-0"></span>

#### <span id="page-24-0"></span>Arguments

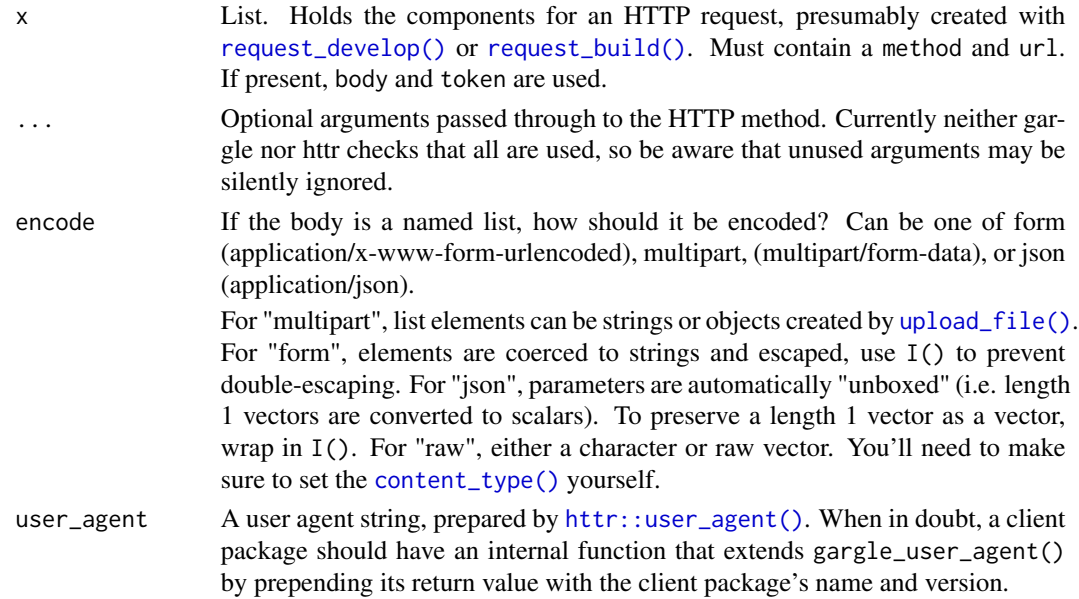

# Value

Object of class response from [httr.](#page-0-0)

# See Also

Other requests and responses: [request\\_develop\(](#page-20-2)), [response\\_process\(](#page-27-1))

# Examples

```
## Not run:
req <- gargle::request_build(
  method = "GET",
  path = "path/to/the/resource",
  token = "PRETEND_I_AM_TOKEN"
)
gargle::request_make(req)
## End(Not run)
```
request\_retry *Make a Google API request, repeatedly*

# Description

Intended primarily for internal use in client packages that provide high-level wrappers for users. It is a drop-in substitute for [request\\_make\(\)](#page-23-1) that also has the ability to retry the request. Codes that are considered retryable: 408, 429, 500, 502, 503.

#### Usage

```
request_retry(..., max_tries_total = 5, max_total_wait_time_in_seconds = 100)
```
#### Arguments

... Passed along to [request\\_make\(\)](#page-23-1). max\_tries\_total Maximum number of tries. max\_total\_wait\_time\_in\_seconds Total seconds we are willing to dedicate to waiting, summed across all tries. This is a technical upper bound and actual cumulative waiting will be less.

#### Details

Consider an example where we are willing to make a request up to 5 times.

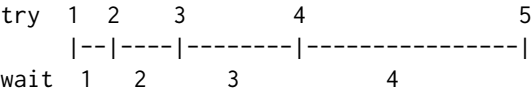

There will be up to  $5 - 1 = 4$  waits and we generally want the waiting period to get longer, in an exponential way. Such schemes are called exponential backoff. request\_retry() implements exponential backoff with "full jitter", where each waiting time is generated from a uniform distribution, where the interval of support grows exponentially. A common alternative is "equal jitter", which adds some noise to fixed, exponentially increasing waiting times.

Either way our waiting times are based on a geometric series, which, by convention, is usually written in terms of powers of 2:

b , 2b, 4b, 8b, ...  $= b * 2^0$ ,  $b * 2^1$ ,  $b * 2^2$ ,  $b * 2^3$ , ...

The terms in this series require knowledge of b, the so-called exponential base, and many retry functions and libraries require the user to specify this. But most users find it easier to declare the total amount of waiting time they can tolerate for one request. Therefore request\_retry() asks for that instead and solves for b internally. This is inspired by the Opnieuw Python library for retries. Opnieuw's interface is designed to eliminate uncertainty around:

- Units: Is this thing given in seconds? minutes? milliseconds?
- Ambiguity around how things are counted: Are we starting at 0 or 1? Are we counting tries or just the retries?
- Non-intuitive required inputs, e.g., the exponential base.

Let *n* be the total number of tries we're willing to make (the argument max\_tries\_total) and let *W* be the total amount of seconds we're willing to dedicate to making and retrying this request (the argument max\_total\_wait\_time\_in\_seconds). Here's how we determine *b*:

```
sum_{i=0}^(n - 1) b \star 2^i = W
b * sum_{i=0}^(n - 1) 2^i = W
       b * ( (2 \land n) - 1) = Wb = W / ( (2 \land n) - 1)
```
<span id="page-25-0"></span>

# <span id="page-26-0"></span>request\_retry 27

# Value

Object of class response from [httr.](#page-0-0)

# Special cases

request\_retry() departs from exponential backoff in three special cases:

- It actually implements *truncated* exponential backoff. There is a floor and a ceiling on random wait times.
- Retry-After header: If the response has a header named Retry-After (case-insensitive), it is assumed to provide a non-negative integer indicating the number of seconds to wait. If present, we wait this many seconds and do not generate a random waiting time. (In theory, this header can alternatively provide a datetime after which to retry, but we have no first-hand experience with this variant for a Google API.)
- Sheets API quota exhaustion: In the course of googlesheets4 development, we've grown very familiar with the 429 RESOURCE\_EXHAUSTED error. The Sheets API v4 has "a limit of 500 requests per 100 seconds per project and 100 requests per 100 seconds per user. Limits for reads and writes are tracked separately." In our experience, the "100 (read or write) requests per 100 seconds per user" limit is the one you hit most often. If we detect this specific failure, the first wait time is a bit more than 100 seconds, then we revert to exponential backoff.

# See Also

- <https://aws.amazon.com/blogs/architecture/exponential-backoff-and-jitter/>
- <https://tech.channable.com/posts/2020-02-05-opnieuw.html>
- <https://github.com/channable/opnieuw>
- <https://cloud.google.com/storage/docs/retry-strategy>
- <https://tools.ietf.org/html/rfc7231#section-7.1.3>
- <https://developers.google.com/sheets/api/limits>
- <https://googleapis.dev/python/google-api-core/latest/retry.html>

# Examples

```
## Not run:
req <- gargle::request_build(
 method = "GET",
 path = "path/to/the/resource",
 token = "PRETEND_I_AM_TOKEN"
\lambdagargle::request_retry(req)
## End(Not run)
```
<span id="page-27-1"></span><span id="page-27-0"></span>

#### Description

response\_process() is intended primarily for internal use in client packages that provide highlevel wrappers for users. Typically applied as the final step in this sequence of calls:

- Request prepared with [request\\_build\(\)](#page-20-1).
- Request made with [request\\_make\(\)](#page-23-1).
- Response processed with response\_process().

All that's needed for a successful request is to parse the JSON extracted via httr::content(). Therefore, the main point of response\_process() is to handle less happy outcomes:

- Status codes in the 400s (client error) and 500s (server error). The structure of the error payload varies across Google APIs and we try to create a useful message for all variants we know about.
- Non-JSON content type, such as HTML.
- Status code in the 100s (information) or 300s (redirection). These are unexpected.

If process\_response() results in an error, a redacted version of the resp input is returned in the condition (auth tokens are removed).

#### Usage

```
response_process(resp, error_message = gargle_error_message, remember = TRUE)
```

```
response_as_json(resp)
```
gargle\_error\_message(resp)

#### Arguments

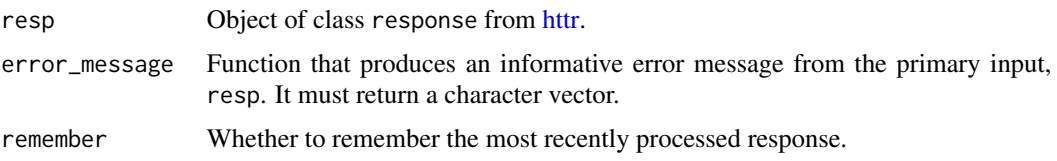

# Details

When remember = TRUE (the default), gargle stores the most recently seen response internally, for *post hoc* examination. The stored response is literally just the most recent resp input, but with auth tokens redacted. It can be accessed via the unexported function gargle:::gargle\_last\_response(). A companion function gargle:::gargle\_last\_content() returns the content of the last response, which is probably the most useful form for *post mortem* analysis.

#### <span id="page-28-0"></span>token-info 29

The response\_as\_json() helper is exported only as an aid to maintainers who wish to use their own error\_message function, instead of gargle's built-in gargle\_error\_message(). When implementing a custom error\_message function, call response\_as\_json() immediately on the input in order to inherit gargle's handling of non-JSON input.

#### Value

The content of the request, as a list. An HTTP status code of 204 (No content) is a special case returning TRUE.

#### See Also

Other requests and responses: [request\\_develop\(](#page-20-2)), [request\\_make\(](#page-23-1))

#### Examples

```
## Not run:
# get an OAuth2 token with 'userinfo.email' scope
token <- token_fetch(scopes = "https://www.googleapis.com/auth/userinfo.email")
# see the email associated with this token
req <- gargle::request_build(
 method = "GET",
 path = "v1/userinfo",
 token = token,
 base_url = "https://openidconnect.googleapis.com"
)
resp <- gargle::request_make(req)
response_process(resp)
# make a bad request (this token has incorrect scope)
req <- gargle::request_build(
 method = "GET",path = "fitness/v1/users/{userId}/dataSources",
 token = token,
 params = list(userId = 12345)\lambdaresp <- gargle::request_make(req)
response_process(resp)
## End(Not run)
```
token-info *Get info from a token*

#### Description

These functions send the token to Google endpoints that return info about a token or a user.

#### Usage

token\_userinfo(token)

token\_email(token)

token\_tokeninfo(token)

# Arguments

token A token with class Token 2.0 or an object of httr's class request, i.e. a token that has been prepared with  $http://www.config()$  and has a [Token2.0](#page-0-0) in the auth\_token component.

# Details

It's hard to say exactly what info will be returned by the "userinfo" endpoint targetted by token\_userinfo(). It depends on the token's scopes. OAuth2 tokens obtained via the gargle package include the https://www.googleapis.com/auth/userinfo.email scope, which guarantees we can learn the email associated with the token. If the token has the https://www.googleapis.com/auth/userinfo.profile scope, there will be even more information available. But for a token with unknown or arbitrary scopes, we can't make any promises about what information will be returned.

#### Value

A list containing:

- token\_userinfo(): user info
- token\_email(): user's email (obtained from a call to token\_userinfo())
- token\_tokeninfo(): token info

#### Examples

```
## Not run:
# with service account token
t <- token_fetch(
 scopes = "https://www.googleapis.com/auth/drive",
 path = "path/to/service/account/token/blah-blah-blah.json"
\lambda# or with an OAuth token
t <- token_fetch(
 scopes = "https://www.googleapis.com/auth/drive",
 email = "janedoe@example.com"
\lambdatoken_userinfo(t)
token_email(t)
tokens_tokeninfo(t)
## End(Not run)
```
<span id="page-29-0"></span>

<span id="page-30-1"></span><span id="page-30-0"></span>

#### Description

This is a rather magical function that calls a series of concrete credential-fetching functions, each wrapped in a tryCatch(). token\_fetch() keeps trying until it succeeds or there are no more functions to try. Use [cred\\_funs\\_list\(\)](#page-12-1) to see the current registry, in order. See the vignette [How](https://gargle.r-lib.org/articles/how-gargle-gets-tokens.html) [gargle gets tokens](https://gargle.r-lib.org/articles/how-gargle-gets-tokens.html) for a full description of token\_fetch().

#### Usage

```
token_fetch(scopes = NULL, ...)
```
#### Arguments

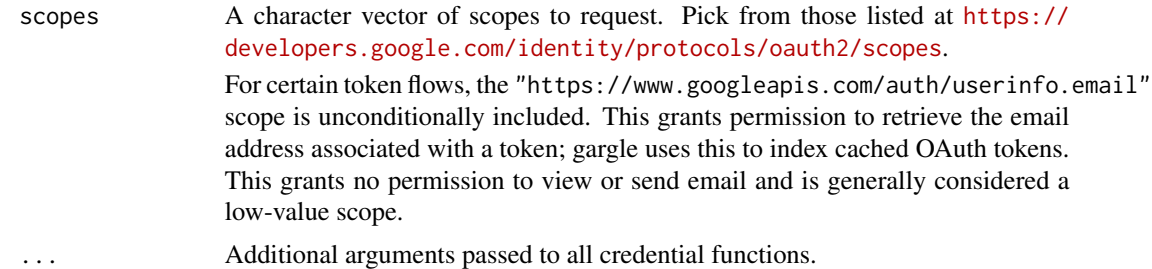

#### Value

An [httr::Token](#page-0-0) or NULL.

# See Also

Other credential functions: [credentials\\_app\\_default\(](#page-4-1)), [credentials\\_byo\\_oauth2\(](#page-5-1)), credentials\_external\_accoun [credentials\\_gce\(](#page-8-1)), [credentials\\_service\\_account\(](#page-9-1)), [credentials\\_user\\_oauth2\(](#page-11-1))

# Examples

```
## Not run:
token_fetch(scopes = "https://www.googleapis.com/auth/userinfo.email")
```
## End(Not run)

# <span id="page-31-0"></span>**Index**

∗ credential functions credentials\_app\_default, [5](#page-4-0) credentials\_byo\_oauth2, [6](#page-5-0) credentials\_external\_account, [8](#page-7-0) credentials\_gce, [9](#page-8-0) credentials\_service\_account, [10](#page-9-0) credentials\_user\_oauth2, [12](#page-11-0) token\_fetch, [31](#page-30-0) ∗ requests and responses request\_develop, [21](#page-20-0) request\_make, [24](#page-23-0) response\_process, [28](#page-27-0) AuthState, *[19,](#page-18-0) [20](#page-19-0)* AuthState *(*AuthState-class*)*, [2](#page-1-0) AuthState-class, [2](#page-1-0) content\_type(), *[25](#page-24-0)* cred\_funs, [13](#page-12-0) cred\_funs\_add *(*cred\_funs*)*, [13](#page-12-0) cred\_funs\_clear *(*cred\_funs*)*, [13](#page-12-0) cred\_funs\_list *(*cred\_funs*)*, [13](#page-12-0) cred\_funs\_list(), *[31](#page-30-0)* cred\_funs\_set *(*cred\_funs*)*, [13](#page-12-0) cred\_funs\_set\_default *(*cred\_funs*)*, [13](#page-12-0) credentials\_app\_default, [5,](#page-4-0) *[7](#page-6-0)*, *[9–](#page-8-0)[11](#page-10-0)*, *[13](#page-12-0)*, *[31](#page-30-0)* credentials\_app\_default(), *[9](#page-8-0)* credentials\_byo\_oauth2, *[6](#page-5-0)*, [6,](#page-5-0) *[9–](#page-8-0)[11](#page-10-0)*, *[13](#page-12-0)*, *[31](#page-30-0)* credentials\_external\_account, *[6,](#page-5-0) [7](#page-6-0)*, [8,](#page-7-0) *[10,](#page-9-0) [11](#page-10-0)*, *[13](#page-12-0)*, *[31](#page-30-0)* credentials\_external\_account(), *[5](#page-4-0)* credentials\_gce, *[6,](#page-5-0) [7](#page-6-0)*, *[9](#page-8-0)*, [9,](#page-8-0) *[11](#page-10-0)*, *[13](#page-12-0)*, *[31](#page-30-0)* credentials\_service\_account, *[6,](#page-5-0) [7](#page-6-0)*, *[9,](#page-8-0) [10](#page-9-0)*, [10,](#page-9-0) *[13](#page-12-0)*, *[31](#page-30-0)* credentials\_service\_account(), *[5](#page-4-0)* credentials\_user\_oauth2, *[6,](#page-5-0) [7](#page-6-0)*, *[9–](#page-8-0)[11](#page-10-0)*, [12,](#page-11-0) *[31](#page-30-0)*

field\_mask, [15](#page-14-0)

Gargle2.0, *[13](#page-12-0)*, *[16,](#page-15-0) [17](#page-16-0)* gargle2.0\_token, *[12](#page-11-0)*, [16](#page-15-0) gargle2.0\_token(), *[12](#page-11-0)* gargle\_api\_key(), *[23](#page-22-0)* gargle\_error\_message *(*response\_process*)*, [28](#page-27-0) gargle\_oauth\_cache *(*gargle\_options*)*, [18](#page-17-0) gargle\_oauth\_cache(), *[13](#page-12-0)*, *[17](#page-16-0)* gargle\_oauth\_email *(*gargle\_options*)*, [18](#page-17-0) gargle\_oauth\_email(), *[13](#page-12-0)*, *[16](#page-15-0)* gargle\_oauth\_sitrep, [17](#page-16-0) gargle\_oob\_default *(*gargle\_options*)*, [18](#page-17-0) gargle\_oob\_default(), *[13](#page-12-0)*, *[16](#page-15-0)* gargle\_options, [18](#page-17-0) gargle\_verbosity *(*gargle\_options*)*, [18](#page-17-0) GceToken(), *[10](#page-9-0)*

# httr, *[25](#page-24-0)*, *[27,](#page-26-0) [28](#page-27-0)* httr::config(), *[6,](#page-5-0) [7](#page-6-0)*, *[22](#page-21-0)*, *[30](#page-29-0)* httr::init\_oauth2.0(), *[19](#page-18-0)* httr::oauth\_app(), *[12](#page-11-0)*, *[16](#page-15-0)*, *[20](#page-19-0)* httr::Token, *[31](#page-30-0)* httr::Token2.0, *[3](#page-2-1)*, *[6](#page-5-0)* httr::TokenServiceAccount, *[3](#page-2-1)*, *[6](#page-5-0)*, *[11](#page-10-0)* httr::user\_agent(), *[25](#page-24-0)*

init\_AuthState, [19](#page-18-0) init\_AuthState(), *[3,](#page-2-1) [4](#page-3-9)*

jsonlite::fromJSON(), *[8](#page-7-0)*, *[11](#page-10-0)*, *[21](#page-20-0)*

local\_gargle\_verbosity *(*gargle\_options*)*, [18](#page-17-0)

oauth\_app\_from\_json, [20](#page-19-0)

request\_build *(*request\_develop*)*, [21](#page-20-0) request\_build(), *[24,](#page-23-0) [25](#page-24-0)*, *[28](#page-27-0)* request\_develop, [21,](#page-20-0) *[25](#page-24-0)*, *[29](#page-28-0)* request\_develop(), *[25](#page-24-0)* request\_make, *[23](#page-22-0)*, [24,](#page-23-0) *[29](#page-28-0)*

#### $I<sub>N</sub>DEX$  33

```
request_make()
, 25
, 26
, 28
request_retry
, 25
response_as_json
(response_process
)
, 28
response_process
, 23
, 25
, 28
response_process()
, 24
```
service account token , *[12](#page-11-0)*

token-info , [29](#page-28-0) Token2.0 , *[7](#page-6-0)* , *[30](#page-29-0)* token\_email *(*token-info *)* , [29](#page-28-0) token\_fetch , *[6,](#page-5-0) [7](#page-6-0)* , *[9](#page-8-0) [–11](#page-10-0)* , *[13](#page-12-0)* , [31](#page-30-0) token\_fetch() , *[3](#page-2-1)* , *[13](#page-12-0) , [14](#page-13-0)* , *[20](#page-19-0)* token\_tokeninfo *(*token-info *)* , [29](#page-28-0) token\_userinfo *(*token-info *)* , [29](#page-28-0)

upload\_file() , *[25](#page-24-0)*

WifToken , *[6](#page-5-0)* WifToken() , *[9](#page-8-0)* with\_gargle\_verbosity *(*gargle\_options *)* , [18](#page-17-0) workload identity federation , *[12](#page-11-0)*